Pdf File Of Primavera 6 User Guide
>>>CLICK HERE<<<

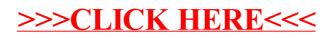